# **CS1922M**

Switch USB 3.0 4K DisplayPort MST KVMP™ de 2 Portas (Cabos incluídos)

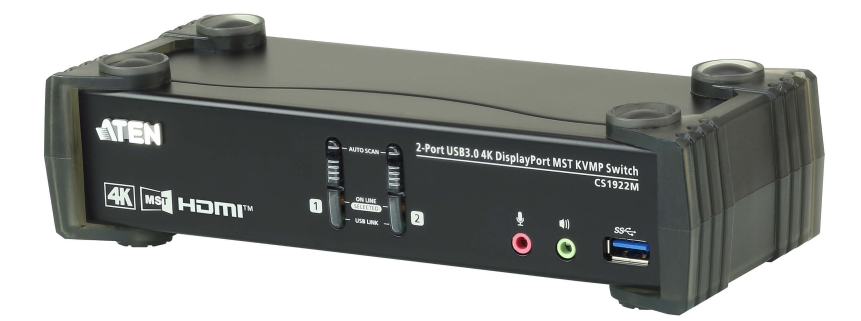

Ao incorporar a mais recente tecnologia Multi-Stream Transport (MST), o Switch USB 3.0 4K DisplayPort MST KVMP™ de 2 Portas CS1922M é o primeiro switch DisplayPort KVM no mundo a integrar um hub MST. O CS1922M permite aos utilizadores adotar dois ecrãs de consola a partir de uma só fonte de vídeo DisplayPort 1.2, para um modo de ambiente de trabalho expandido e modo dividido com resoluções de até 4K para multitarefas em dois ecrãs, ao mesmo tempo que são reduzidas as volumosas ligações por cabo.

Para dar resposta a uma cada vez maior necessidade de transmissões de dados periféricos de alta velocidade, o CS1922M integra um hub USB 3.1 Gen 1 para velocidades de transferências de dados sem igual, até 5 Gbps – permitindo-lhe maximizar operações multitarefa.

A exclusiva funcionalidade de switch independente permite ao switch KVM concentrar-se num computador, ao passo que o enfoque USB periférico se concentra noutro computador. Isto elimina a necessidade de comprar um hub USB em separado, ou partilha de periféricos independente – como um servidor de impressora ou splitter. Para além disso, o switch permite-lhe partilhar áudio de cada um dos computadores ligados e até transmissão áudio HD através de uma fonte DisplayPort.

Com um conjunto extenso de funcionalidades, o CS1922M está concebido para ir além dos requisitos de excelente qualidade vídeo e transmissão de dados ultra-rápida para jogos, design gráfico, animação e edição vídeo.

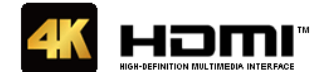

#### **Caraterísticas**

- O Primeiro Switch DisplayPort KVM com Hub MST integrado do Mundo
	- Um teclado/rato USB e monitor DisplayPort ou HDMI controlam 2 computadores e 2 periféricos USB
	- Hub Multi-Stream Transport (MST) integrado permite ecrãs duplos (DisplayPort/HDMI) a partir de uma só fonte DisplayPort 1
	- Suporte para Modo MST, Modo Dividido e Modo Single Port.
	- Hub USB 3.1 Gen 1 de 2-portas com velocidades de transferência de dados SuperSpeed 5 Gbps
	- Tecnologia Dual-Mode DisplayPort (DP++) compatível com sinais HDMI e DVI através de um adaptador DisplayPort-to-HDMI/DVI DP++ <sup>2</sup>
	- Firmware actualizável
	- Hot pluggable adicione ou remova computadores sem desligar o switch

### Experiência Áudio/Vídeo Impressionante

- Qualidade vídeo superior 4K UHD (3840 x 2160 a 60 Hz) e 4K DCI (4096 x 2160 a 60 Hz)
- Em conformidade com DisplayPort 1.2, em conformidade com HDCP 1.3 <sup>3</sup>
- $\circ~$  Suporte para áudio HD através de DisplayPort  $^4$
- Graves robustos para sistemas de som surround de elevada qualidade, de 2.1 canais

#### Operação Inteligente

- Seleção de computador através de botões do painel frontal, teclas de atalho e rato <sup>5</sup>, e comandos RS-232<br>Comutação independente de KVM, hub USB e foco Áudio
- 
- Deteção de Alimentação se um computador for desligado, o CS1922M muda automaticamente para o computador seguinte que estiver ligado
- Modo Pesquisa Automática para monitorização de todos os computadores

### Compatibilidade Versátil

- Funcionalidade de emulação/dispensa de teclado compatível com a maioria dos teclados de jogos
- Funcionalidade de emulação/dispensa de rato compatível com a maioria de controladores de rato e ratos multifunção Suporte multiplataforma Windows, Mac e Linux
- 
- Mapeamento de teclado multilingue compatível com o teclado Inglês, Japonês, Francês e Alemão

#### Nota:

1. MST (Transporte Multi Stream) requer dois monitores capazes de ligação DisplayPort 1.2 em cadeia, ou a utilização de um hub DisplayPort MST. Pode usar um ecrã DisplayPort v1.1a como o último numa cadeia DisplayPort v1.2. A fonte PC tem de estar conforme a DisplayPort 1.2.<br>2. Tecnologia Dual-Mode DisplayPort (DP++) não requer um adaptador ativo para a maioria das configurações de ecrã indivi

- 
- Recomenda-se o uso de adaptadores DisplayPort ativos caso não tenha a certeza da compatibilidade DP++ da fonte vídeo.

3. Para dispositivos de exibição compatíveis com DisplayPort 1.4, certifique-se de definir a configuração do dispositivo para ser compatível com DisplayPort 1.2 para evitar problemas de compatibilidade.

4. Áudio HD através do DisplayPort não pode ser comutado de forma independente.

5. A comutação da porta do rato é apenas compatível no modo de emulação com um rato USB que possua uma roda e 3 botões.

## **Especificações**

 $\overline{\phantom{a}}$ 

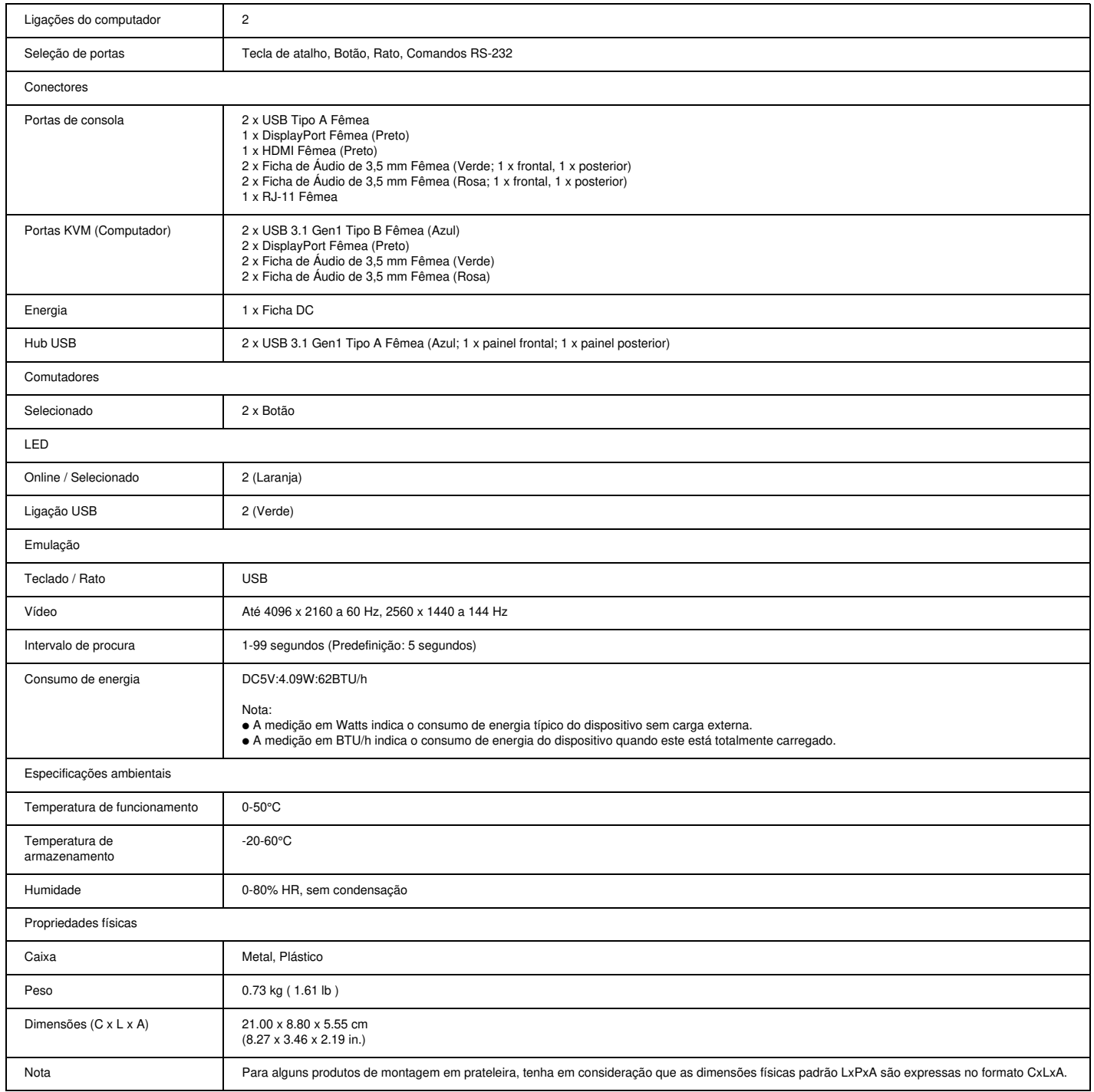

 $\overline{a}$ 

## **Diagrama**

Ē.

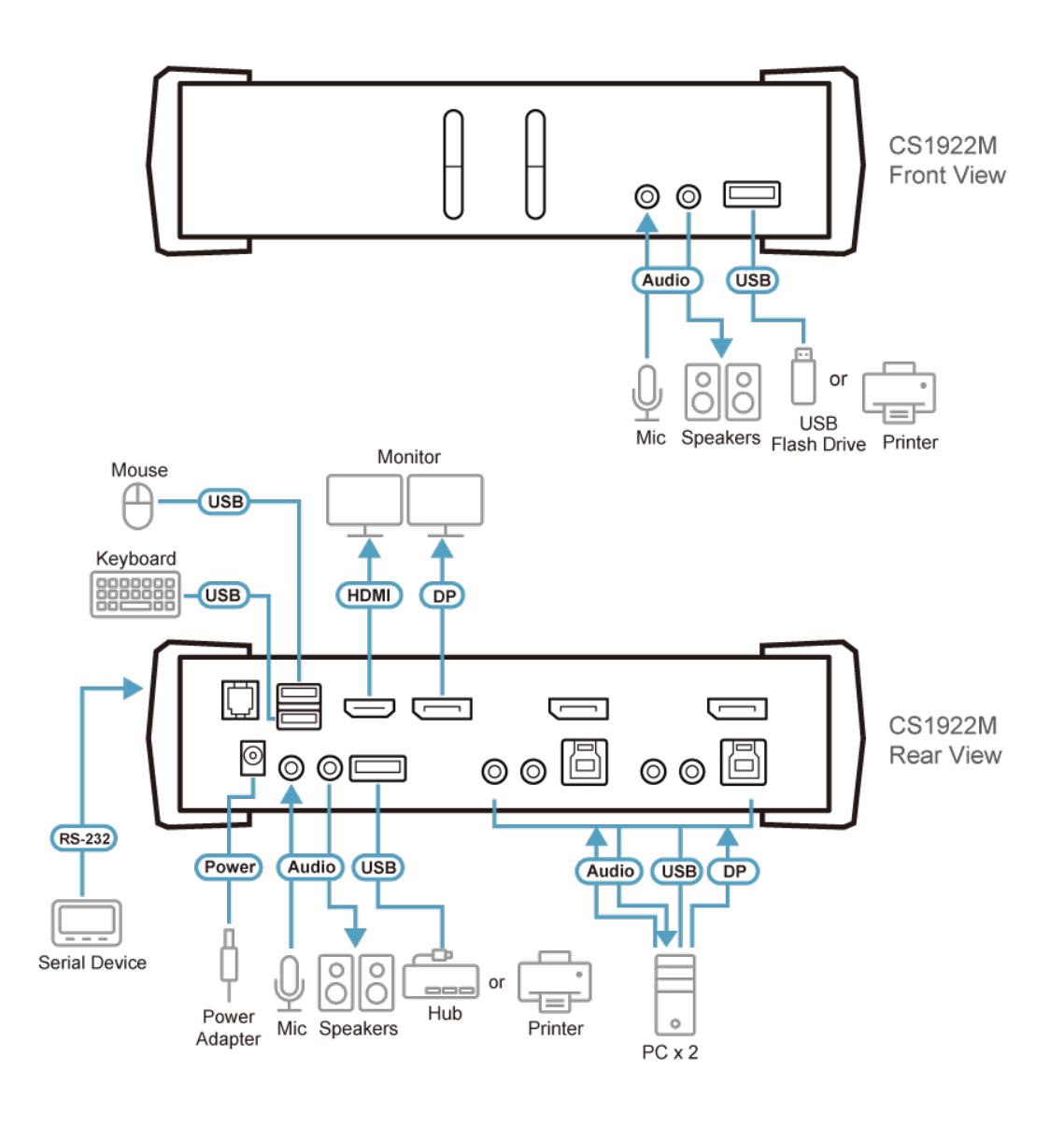